# THE DAVIESS CO. 4-H NEWS

# **4-H Update**

#### **Important deadlines, changes and reminders!**

This newsletter and several items noted in this newsletter are also posted on the Purdue Extension Daviess County website: [https://extension.purdue.edu/](https://extension.purdue.edu/daviess) **[daviess](https://extension.purdue.edu/daviess)** 

Reminders are being sent also through/ to your 4honline email account.

**IF YOU ARE NOT RECEIVING** 4-H emails, contact the Extension office 254-8668

Watch for updates coming soon on expectations for social distancing, face masks, cleaning/sanitizing of the grounds, etc

Please be patient as we at the Extension Office, 4-H Board of Directors and all the volunteers work through this process.

# **DATES TO REMEMBER**

**June 26th** - Deadline to order tags

- **July 1st ALL** livestock **MUST** be in 4-H online
- **July 5th ALL** projects **MUST** be entered in Fair Entry.

**July 16-24** - 2020 Daviess Co. 4-H Show

**Aug. 7 - 23** - Indiana State Fair—CANCELLED <https://www.indianastatefair.com/>

# **Fair Entry……………………...**

ALL exhibit building projects will be judged virtually this year. What does this mean? For each project that you are entering into Fair Entry, you will need to upload pictures. These pictures are required and you will not be able to submit your entry until you have completed this step. A list of what type of pictures you will need to have by project will be posted on the county website as well as club facebook pages. Picture files will need to be one of the following; .JPG, .PNG, .GIF, .TIF. For projects with notebooks, or other supporting documents they will need to be either a .PDF, Word or Powerpoint file. **If you need help getting your documents into one of these type formats, please contact the office and Sylvia & Lisa will be happy to help you.** 

# **MINI 4-Her's………………………**

- There will not be any exhibits on display at the 4-H grounds. Mini 4-Hers will be offered a "Zoom with the judge" on Thursday, July 16, 4-7pm. Zoom link and additional information coming soon!
- **Fair Entry for Mini 4-H**  We encourage mini 4-Her's to enter their projects into the Fair entry system. By doing so members can also upload photos for the virtual slideshow, and those instructions will be posted on the County website.

<https://extension.purdue.edu/daviess/Pages/default.aspx>

# **Livestock Section**

#### **Livestock 4-H Families**

If you are not comfortable with a "live animal'/face-to-face exhibit you may exhibit virtually with photos & videos with your animals. If you are interested in the virtual option, please contact the Extension office for instructions.

### **APPROVED Animal Grooming Assistance Program (Applications due by July 15, 2020)**

This year in addition to completing the application, participants must complete the online Animal Ethics modules every two years. If applicants completed the training modules in 2019 they do not have to complete them in 2020.

This will be required for those wishing to assist 4-H members with livestock at the Indiana State Fair. Participants will receive a letter of confirmation once they have completed the program.

Please see related files below for the 2020 Program Overview document and for the Grooming Assistance Application.

**https://extension.purdue.edu/4h/Pages/Online-Animal-Ethics-Program.aspx**

# Livestock Deadlines

**Tag Ordering for Sheep, Goats & Swine - June 26**

**Entering animals in 4-H online - July 1st (Beef, Sheep, Goat, Swine, Horse)**

**IN State Fair DNA envelopes - July 1st**

**ALL Fair Entry entries must be done by July 5th. (Livestock & Exhibit Bldg.)**

## **YQCA Reminder**

There will be no more in person YQCA programming this summer due to the restriction of no face to face programming until July 1.

If you are planning on taking animals to the State Fair you will need to complete YQCA online (\$12). <https://learngrow.io/>

If you are **NOT** taking animals to the State Fair and are exhibiting in the COUNTY ONLY, there is an alternate option for this requirement to show for the 2020 year ONLY.

This year if you have not yet completed YQCA you can fulfill this requirement by completing the 4 Purdue Extension Animal Ethics Modules and completing the quiz. Links are below and this program is **FREE**.

The online Animal Ethics can be found here: [https://extension.purdue.edu/4h/Pages/Online](https://extension.purdue.edu/4h/Pages/Online-Animal-Ethics-Program.aspx)-Animal-Ethics-[Program.aspx](https://extension.purdue.edu/4h/Pages/Online-Animal-Ethics-Program.aspx) - the 4 sections that must be completed are listed under the Online Animal Ethics Modules.

PLEASE HAVE THE YQCA completed by July 1

#### **2020 4-H SHOW SCHEDULE**

#### \*\* Subject to Change \*\* **(All times Eastern)**

#### **Thursday, July 16**

4:00-7:00 pm - Mini Projects via Zoom with the judges. 7:00 PM - Mini 4-H Cat Class followed by 4-H Cat Show, Decorated Cat cages classes (exhibit bldg.)

#### **Sunday, July 19**

12:00 PM - Poultry Check-In 1:00 PM – Poultry Show 1:00 – 2:30 PM - Dairy Check-in 5:00 PM – Dairy Show - Arena 5:00 PM – 7:00 PM - 4-H Exhibit Building open to public for virtual viewing of projects.

#### **Monday, July 20**

3:00 PM – 5:00 PM – Sheep Check-in & Weigh In

6:30 PM - Sheep auction photos

7:00 PM - Sheep – Mini 4-H Sheep Class followed by 4-H Sheep Show

5:00 PM - 7:00 PM - 4-H Building open to public for virtual viewing of projects.

#### **Tuesday, July 21**

 6:00 AM – 9:00 AM – Swine Check-in & Weigh in 9:00 AM - NOON - 4-H Exhibit Buildings open to Grand parents ONLY for virtual viewing of projects. 4:15 PM - Swine Sale photos 5:00 PM - Swine – Mini 4-H Swine Class followed by 4-H Swine Show

#### **Wednesday, July 22**

8:00 AM – 8:30 AM – Rabbit Check-in - Arena

9:00 AM - Rabbit - Mini 4-H Rabbit Class followed by 4-H Rabbit Show – In Arena.

10:00 AM – 2:00 PM – Beef Check-in with weigh in starting at 2 PM.

5:30 PM - Beef – Mini 4-H Beef Class, followed by 4-H Beef Show - Arena

5:00 PM - 7:00 PM - 4-H Building open to public for virtual viewing of projects.

#### **Thursday, July 23**

8:00 – 10:00 AM – Goat Check-in/Weigh In

3:15 PM – Goat (Wether) Auction photos - Arena

3:45 PM – Goat Opening Ceremonies

4:00 PM – Goat - Mini 4-H Goat Class followed by 4-H Goat Show

5:00 PM – 7:00 PM – 4-H Building open to public for virtual viewing of projects.

#### **Friday, July 24**

9:00 AM - 4-H Dog obedience and showmanship at 4-H exhibit bldg. – Exhibitors ONLY

10:00 AM - Round Robin Showmanship Contest, livestock

6:45 PM – 10-year member presentations – in livestock arena

7:00 PM - Livestock auction

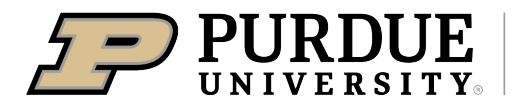

Extension - 4-H Youth Development

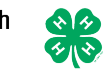

# **2020 Daviess County**

# **Virtual 4-H Show Exhibit Requirements**

**The entire notebook or presentation is to be included in a single electronic file using PDF, Word, or Power Point. Take the photo in a well-lit area. Try to reduce as many shadows and glares as possible.**

**All guidelines (includes Titles, dimensions, etc.) from the handbook are to be followed for Virtual Judging PLEASE INCLUDE A PICTURE OF YOU WITH YOUR PROJECT.**

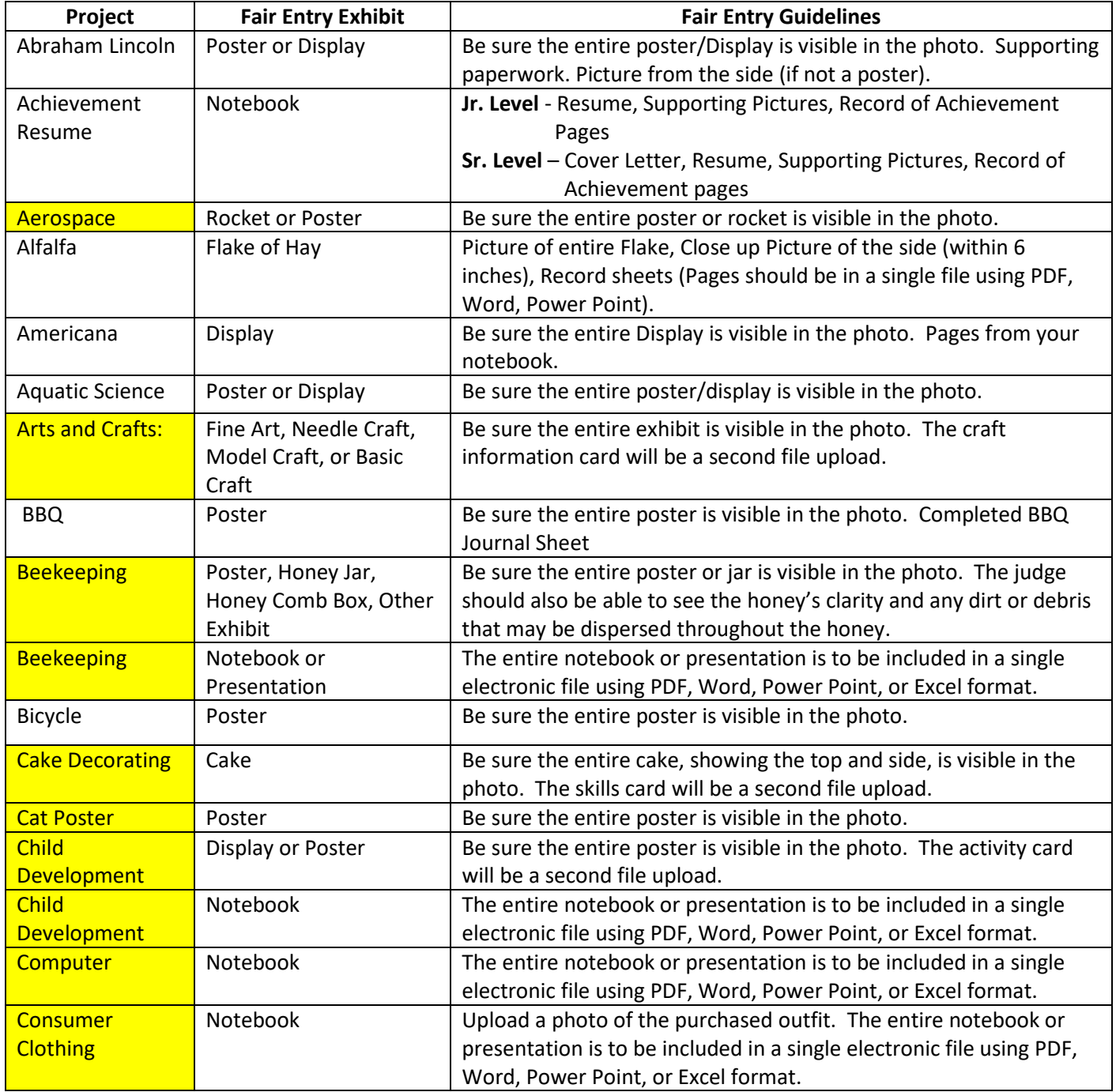

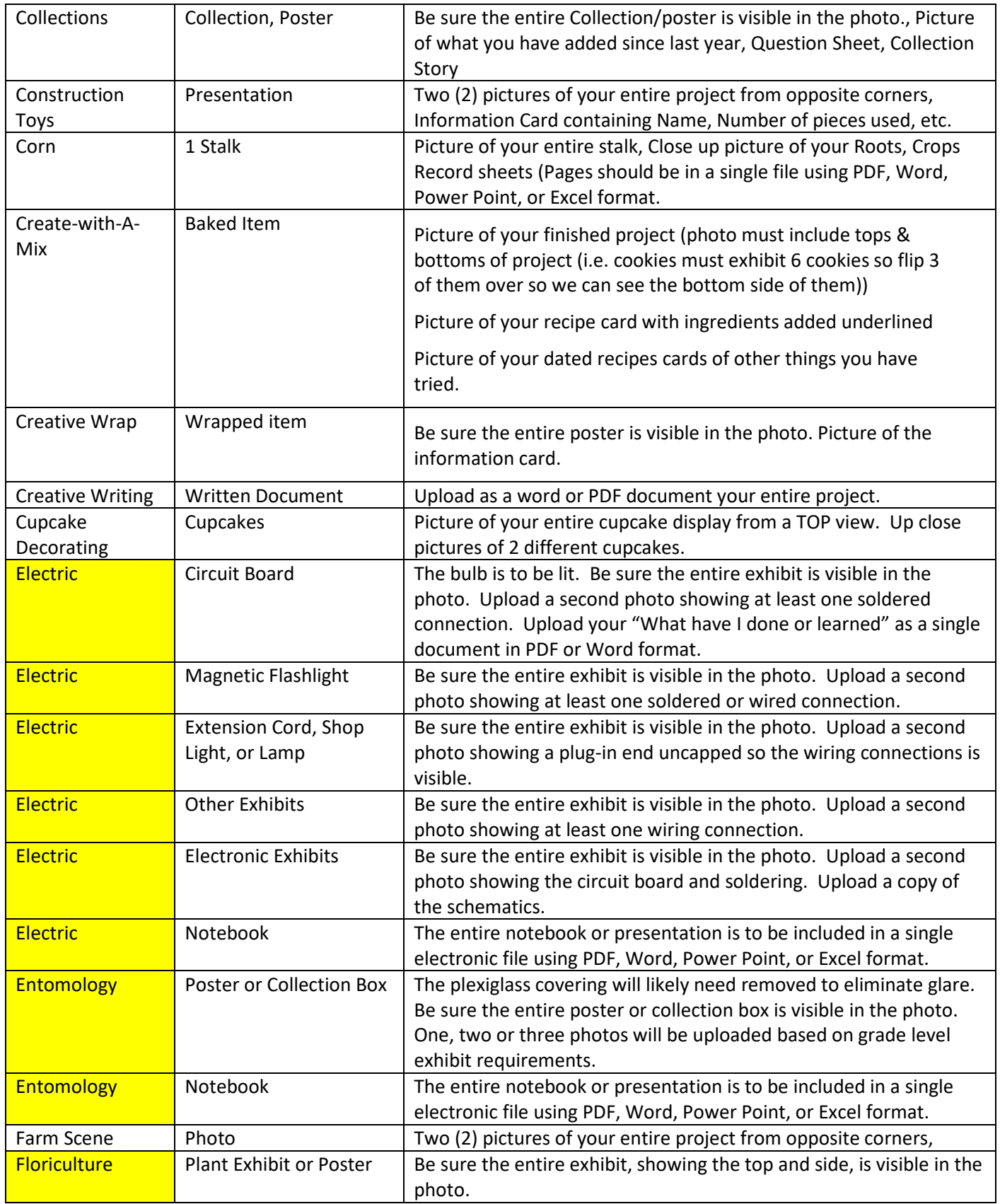

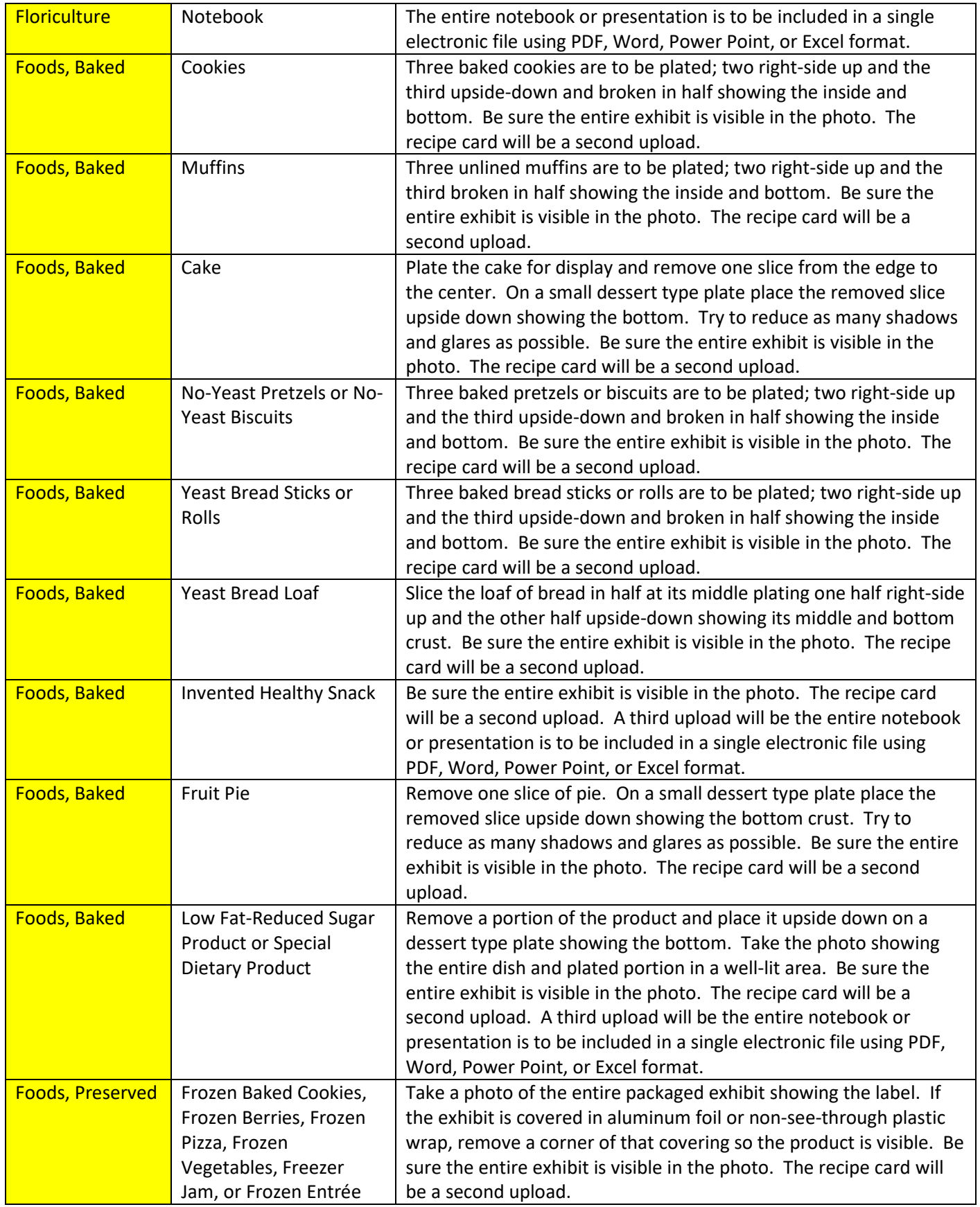

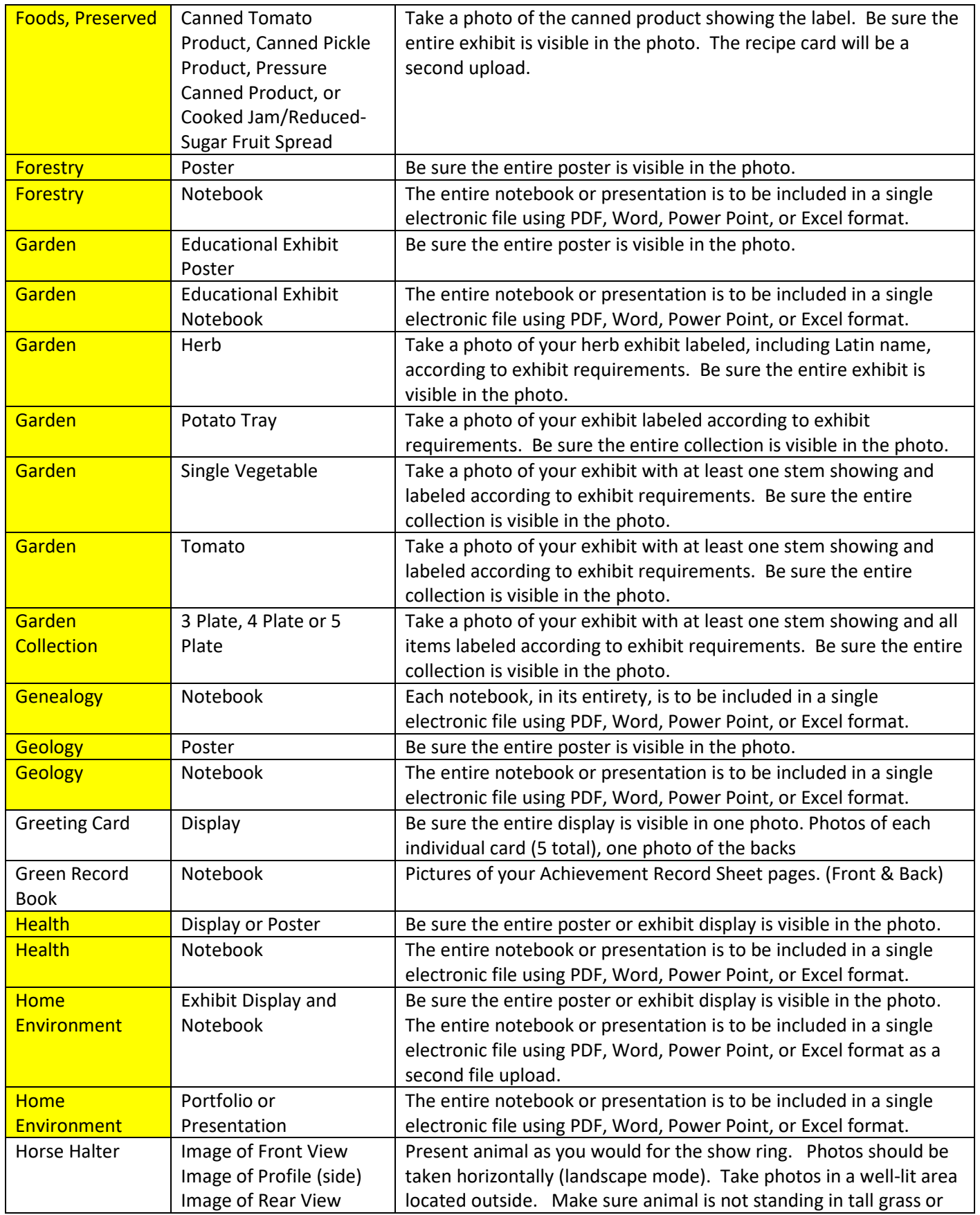

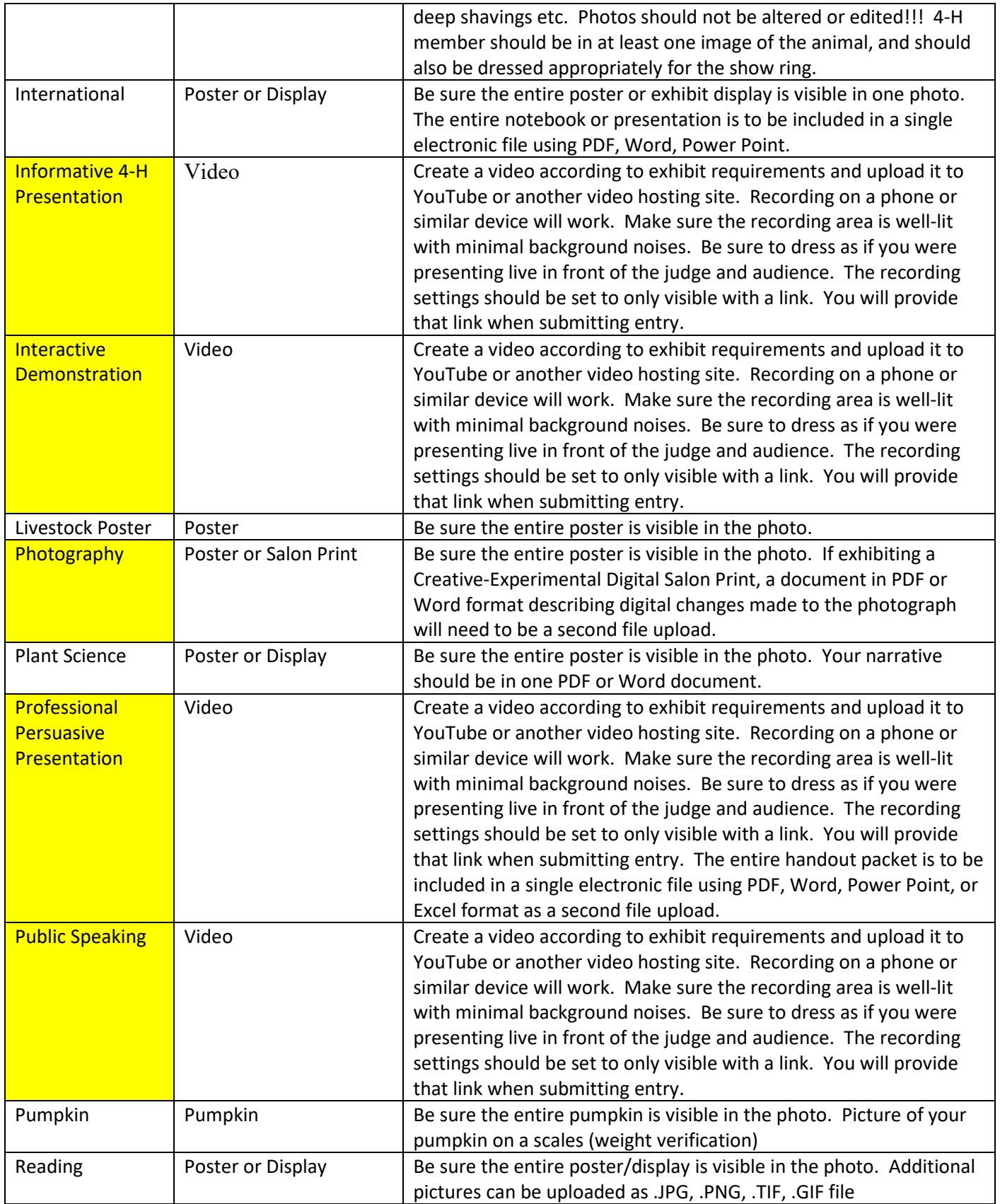

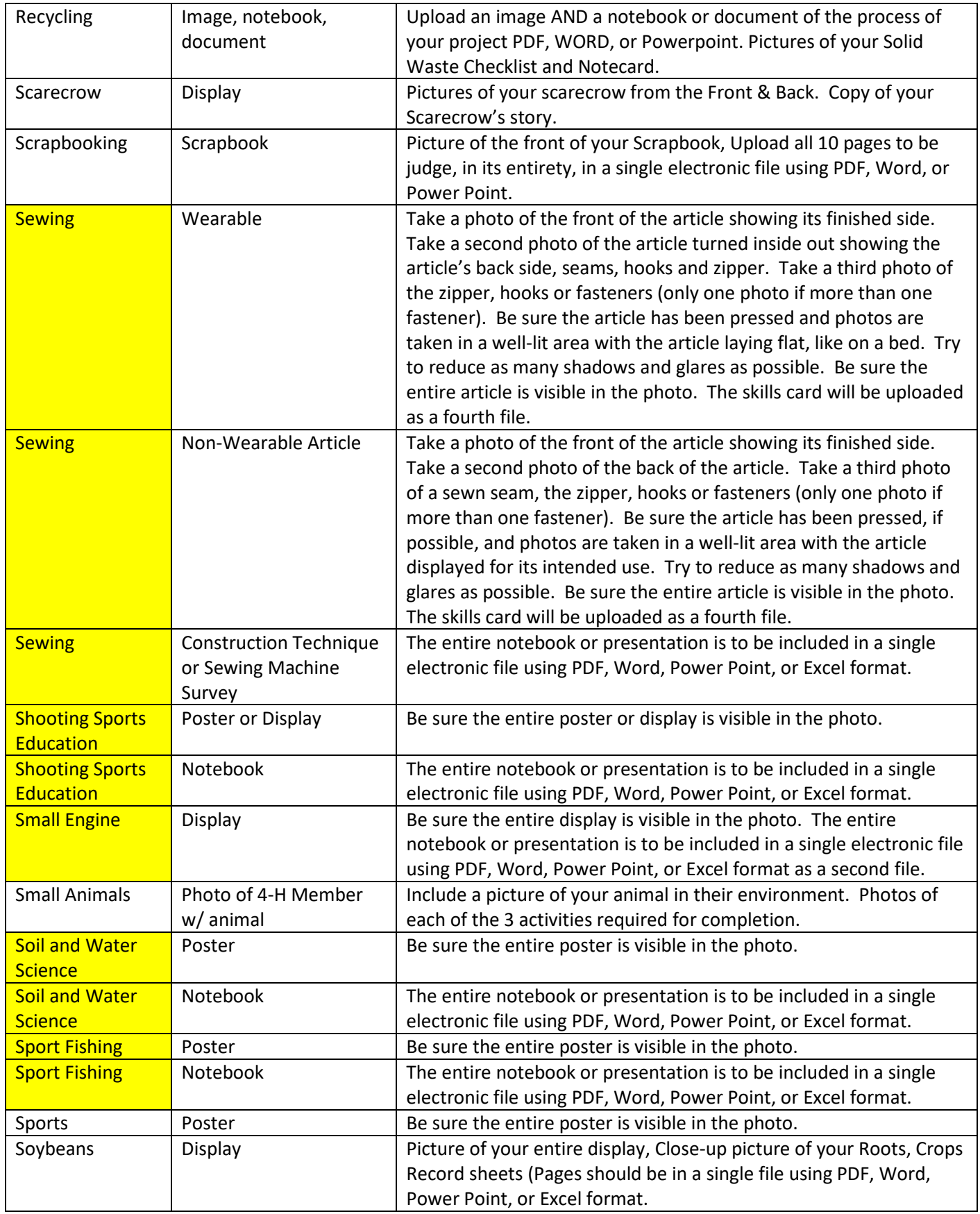

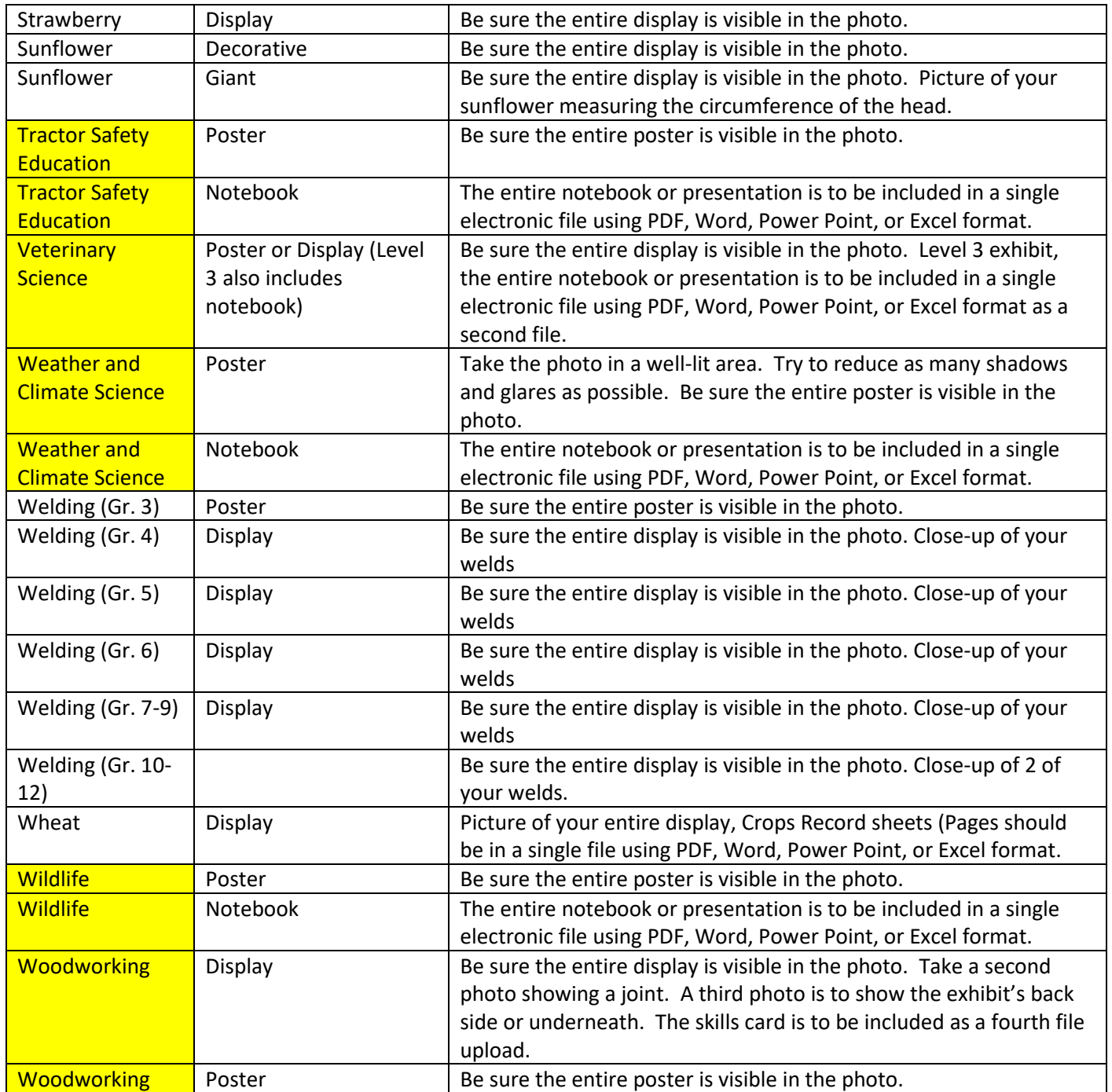